#### **March 2010 SPAUG News**

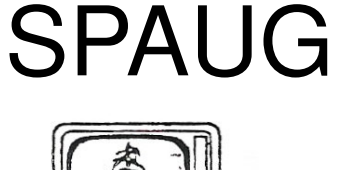

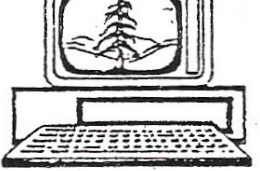

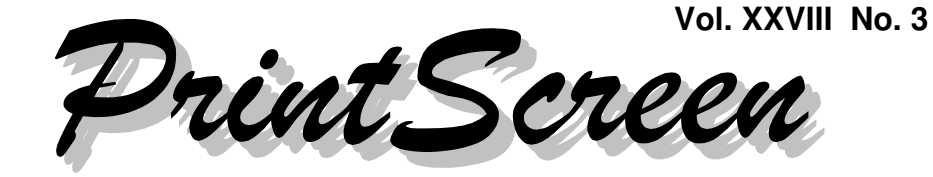

Newsletter of the Stanford/Palo Alto Users Group for PC A Non-Profit / Educational Organization • http://www.pa-spaug.org Post Office Box 20161, Stanford, CA 94309-0161

#### **Notes from the Prez by Jim Dinkey**

#### **There is more to LCD displays than meets the eye**

If you are like the rest of us, you go to the store, run down a bunch of computer displays, evaluate as best you can the picture quality presented by each display and then make an emotional selection based on looks, the presence of special features such as speakers, and definitely price. . . .

#### **. . . And then you take it home.**

It turns out that there is a lot more to a display than the above – especially when your interests are better served by being aware of the speed (for games) pixel density (for photographs) and viewing angle (for sharing with others).

Considerations of each of the items above will add to the cost of the display, but may be worth the few extra bucks if the feature is of value to you.

**NOTE: Because of limited meeting space, a flyer is not included with this issue. See page 3 for meeting and dinner details.**

#### **Twisted Nematic LCD** *Cheapest to Make*

In addition to being cheapest, this type of display has reasonable response time and thus **ghosting and blurring** are minimized.

One significant problem is that Twisted Nematic LCD cannot display all 16 million **colors** but only about ¼ million colors. So the cheapest is not really a good pick if you are into photography and need to see all 16 million colors with the various nuances that would be presented by a good high-pixel camera. Clearly a few extra bucks here would pay off greatly in better enjoyment of your business or hobby of photography.

And while we are at it, the same applies to a video projector. If you are constantly projecting high-quality photographs, you had better purchase a video projector that can do the same job that the camera that took the picture.

And finally, the **viewing angle** is quite limited on this type of display so if you are attempting to demonstrate something and two or more of you need to see the screen, this is not the LCD panel for you.

*(Continued on page 2)*

**General Meeting @ Mid Peninsula Media Center—Wed. March 10 @ 7:15 PM 900 San Antonio Rd (nr E. Charleston), Palo Alto (directions on page 3)**

> **Optional Dinner at Green Elephant Gourmet Middlefield at Charleston, Palo Alto, 5:45 pm (see page 3)**

- *(Continued from page 1)*

#### **In-Plane Switching (IPS) LCD** *The next step*

If you need to have the full 16-million-**color palette** as mentioned in the previous section, then you need to invest in something that can do the job – and it will cost a few bucks more.

It will also cost a few bucks more in **electrical power** as the increased transistor count will cost more to manufacture and also the increased intensity of the backlight will also translate into more power consumption. You won't find it in a laptop because of the higher power requirements. So do your photographic editing on a desktop computer.

Because of its structure, this display will show 16 million colors without dithering or other tricks to fool the eye.

#### **Vertical Alignment (VA) LCD**

This last type, which has only one transistor as compared to the display immediately above, will come in **cheaper** and will have 140-degrees of **viewing angle** and eliminate the need for the second transistor for each pixel. Thus, it comes in between the two display technologies above and also consumes less power. It, too, is appropriate for three people to be able to view the screen close up while doing photo work that requires a full palette.

So if you are serious about what level of viewing capability you want to have in front of you for the hours that you will be in front of the display, then it is imperative that you establish what the technology is that is employed in the monitor.

This discussion, so far, has discussed only the criteria for photography.

What about gaming, where the requirement is for the **rapid switching of myriads of pixels** and the suppression of **ghosting** as a result of too-long **persistence**?

The key here has to be to review the manufacturer's specifications on the **refresh rate** of the screen. It will take a lot of digging to uncover the actual capability of each manufacturer's capabilities for the gaming world, but the homework will pay off handsomely.

Good Luck!

### **Planning Meeting Notes February 17, 2010 by Maurice Green, Recording Secretary, edited for use here**

**Present:** Bev Altman, Maurice Green, Robert Mitchell, John Sleeman

#### **1. General Meetings:**

**February 10**—Gary Sasaki's discussion of the new technology and developments in 3D movies and television were very interesting and informative.

**March 10**—Elliot Margolies, Media Center—A tour and presentation of the studios for production of public access television programs. **Meeting at the Media Center. Space is limited to about 35 for the evening meeting because the studios will be in use. SPAUG members may wish to attend the noontime SIR presentation.**

**April 14**—Maurice Green on editing and production of a combined slideshow and video DVD.

#### **Future speakers:**

- Dan Gallo, (Microcenter),
- Kevin Lynn (SVCS),
- Jerry Celillo (Foothills College)

## **Meeting Day: Wednesday, March 10**

**NOTE:** The meeting location and pre-meeting location are changed, for the March 10 meeting only. For our April 14 meeting, we'll be back at the Los Altos American Legion Post and dining at Aldo Los Altos.

**March 10 Meeting—Please consider attending at noon.** The space available for our evening meeting is limited. You are encouraged to attend the noon CompuSIRs meeting

**March 10 Meeting Location:** This meeting will be held at the Midpeninsula Community Media Center, 900 San Antonio Road, Palo Alto. It is in the NE (toward the bay and Moffett Field) corner of the San Antonio–East Charleston intersection. Take the far right-hand lane of San Antonio that turns into a one-way frontage road. Parking is available in the lot in front of the Media Center building and on San Antonio Road. **Media Center Directions: http://tinyurl.com/yguts4y.**

**March 10 Pre-Meeting Meal:** Because downtown Los Altos is quite far from the Media Center, the March 10 pre-meeting **lunch (11:45 am)** and **dinner (5:45 pm)** will be held at the **Green Elephant Gourmet** in the shopping center at the SE corner of Middlefield and Charleston. From there, it's a short trip to San Antonio and the Media Center. "Green Elephant Gourmet provides fine Burmese and Chinese Cuisine. Both cuisines emphasize freshness, health, lightness and visual appeal."

**NOTE: Midday CompuSIR Pre-meeting lunch is at Green Elephant at 11:45 am** **Green Elephant Gourmet Directions, Menu, etc.: http://www.greenelephantgourmet.com/**

**March 10 Meeting—Description**

# *Topic:* **Public Access Television and Community Media Centers**

### *Speaker:* **Elliot Margolies, Midpeninsula Media Center**

<*http://midpenmedia.org/*>

A tour of the Media Center operations and studio is included.

The Midpeninsula Community Media Center

- provides video production and editing services,
- offers classes and seminars,
- broadcasts local government meetings, and
- operates cable TV channels serving Atherton, East Palo Alto, Menlo Park, Palo Alto, and Stanford.

Elliot Margolies, founding Executive Director of the Midpeninsula Community Media Center, will present a history of public access television and community media centers. He will highlight the technical changes that have impacted the role of community media centers.

He has produced and facilitated community-based media on the Midpeninsula since 1984. He now works as Strategic Initiatives Director for the Media Center and takes on a variety of other video, writing, and consulting projects as an independent contractor.

- *(Continued from page 2)*

- 2. **Website transition**—No further work. SPAUG website will be maintained as is. SVUGA website will list both SPAUG and SVCS events.
- 3. **Record conversion**—John S. reported that all work was completed at Video Transform. One member reported that the CD was missing, but the original vinyl was returned.
- 4. **Membership**—Bev reported that there were 42 members and 3 guests at the Feb meeting. Current membership is 132.
- 5. **Financial**—No treasurer's report. John S. needs reimbursement for door prizes purchased. **There will be NO raffle at the March meeting.**
- 6. **History of SPAUG**—Robert Mitchell reported that he had finished a revision. It needs to be reviewed by the board members. He will make an MS Word version available for editing. When completed, we should consider inviting the Computer History Museum curator to our meeting to receive the archives in a formal presentation.
- 7. **Clinic—**The clinic has reopened by appointment only.

#### **Filler by John Buck**

#### **3.14 1:59—Pi Day, DST**

A few years back, I learned about Pi Day— March 14—from Ro Dinkey, Thanks, Ro. And the time-of-day 1:59 uses the next three digits of pi. Sunday March 14, 2010, is also the day we resume saving daylight time; one minute after 3/14 1:59 clocks spring forward one hour. And, because I can't resist a pun, here's a Pi Chart.

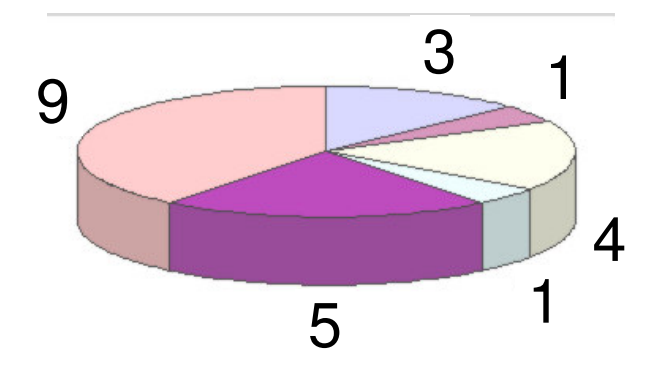

Before leaving the pun neighborhood, we can contemplate whether 1000 Milpitas equals one pita..

#### **Changing VLC Media Player File Associations**

Looking around for a non-MS Media Player, the open-source VideoLAN VLC media player—http://tinyurl.com/yc2ove6—seemed a good candidate, so I installed it and have been satisfied with it.

But because I typically don't let as new-to-me program grab for itself all the file associations it wants, I typically don't let it make any, and then manually set up only those associations I want it to have. This caused me a problem with VLC Media Player, because I could find no way to change associations once the program was installed. This didn't seem entirely reasonable, so I searched for a solution.

Initial references indicated that VLC's developers hadn't wanted to put that capability in, because it was a Windows-only thing. Then I found a site that said that was no longer true, and that more-recent versions included the association-change capability If you need it, it's here—http://tinyurl.com/y9d8oly. Ω

#### **March 2010 SPAUG News**

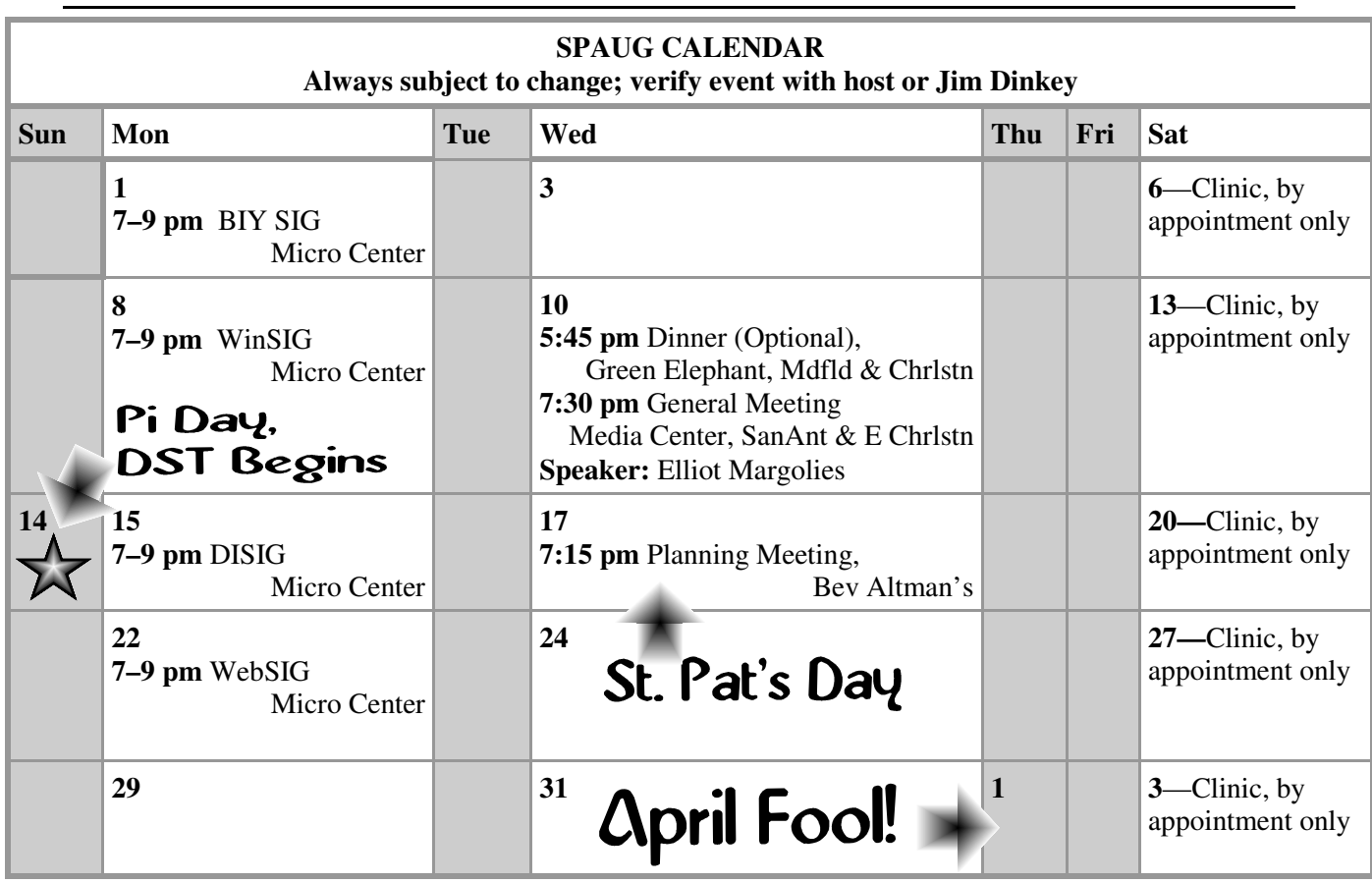

Clinics usually are held when needed. **Call Jim Dinkey** to make a reservation. **Saturday Clinic**

Contact Jim at jimdinkey at jimdinkey.com or 650-493-9307 for an appointment.

#### **Planning Meeting**

Planning meetings are usually held on the **third Wednesday** of each month at Beverly Altman's home at 7:15 pm.

All members are welcome and encouraged to attend. **Please phone Jim Dinkey or Bev Altman to confirm venue.**

**Next meeting:** Wednesday, **February 17**, 2009 at **7:15 pm,** at **Bev Altman's home**.

#### *NOTE: SPAUG-member participation in any of these SIGS requires membership in SVCS, currently \$12/yr. SVCS is not a part of SPAUG.* **SIGS**

- **Build It Yourself SIG**—**1st Monday** each month, at Micro Center, Santa Clara
- **WinSIG**—**2nd Monday** of the month, at Micro Center in Santa Clara
- **DISIG**—**3rd Monday** of the month, at Micro Center in Santa Clara
- **WebSIG—4th Monday** of each month, 7–9 pm, at Micro Center in Santa Clara **For more info about these SIGs, go to svuga.org**

#### SPAUG PO Box 20161 STANFORD CA 94309-0161

**March 2010**

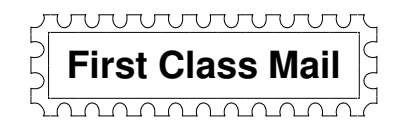

### **General Meeting—Wed. March 10, 7:15 PM**

*NOTE THE LOCATION: Midpeninsula Media Center, 900 San Antonio Rd (at E. Charleston), Palo Alto*

### Contacts

*Jim Dinkey* **jimdinkey at jimdinkey.com** President (650) 493-9307

*John Sleeman* **sleemanjc at copperhouse.net** Vice President (650) 326-5603

*Maury Green* **mauryg3 at comcast.net** Recording Secretary (650) 493-5914 *Nat Landes* **natlandes at gmail.com** Treasurer (650) 851-2292

*Beverly Altman* **bev at altman.com** Membership (650) 329-8252

*Stan Hutchings* **stan.hutchings at gmail.com** co-WebMaster (650) 325-1359 *John Sleeman* **sleemanjc at copperhouse.net** co-WebMaster (650) 326-5603

*Susan Mueller* **susan\_mueller at yahoo.com** Newsletter Publisher (650) 691-9802

*John Buck* **jbuck1467 at mindspring.com** Newsletter Editor (650) 961-8859

#### **Listserver spaug-list at svpal.org**

Any member on the spaug-list can send messages to all other members on the list automatically by sending e-mail to this address. This list is intended for announcements of interest to all SPAUG members. Please avoid excessive or trivial announcements, since some members are paying for connect time. Additions or corrections can be sent to: **info at pa-spaug.org**

#### **The SPAUG Web Page is available at http://www.pa-spaug.org**

#### **hosted by**

**www. svpal.org/**

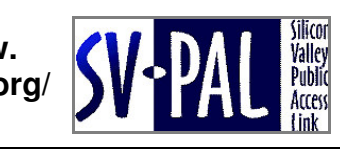